# **Ruby master - Feature #8515**

## **don't allow irb to dump output for forever and ever**

06/12/2013 01:41 AM - crankharder (Josh Sharpe)

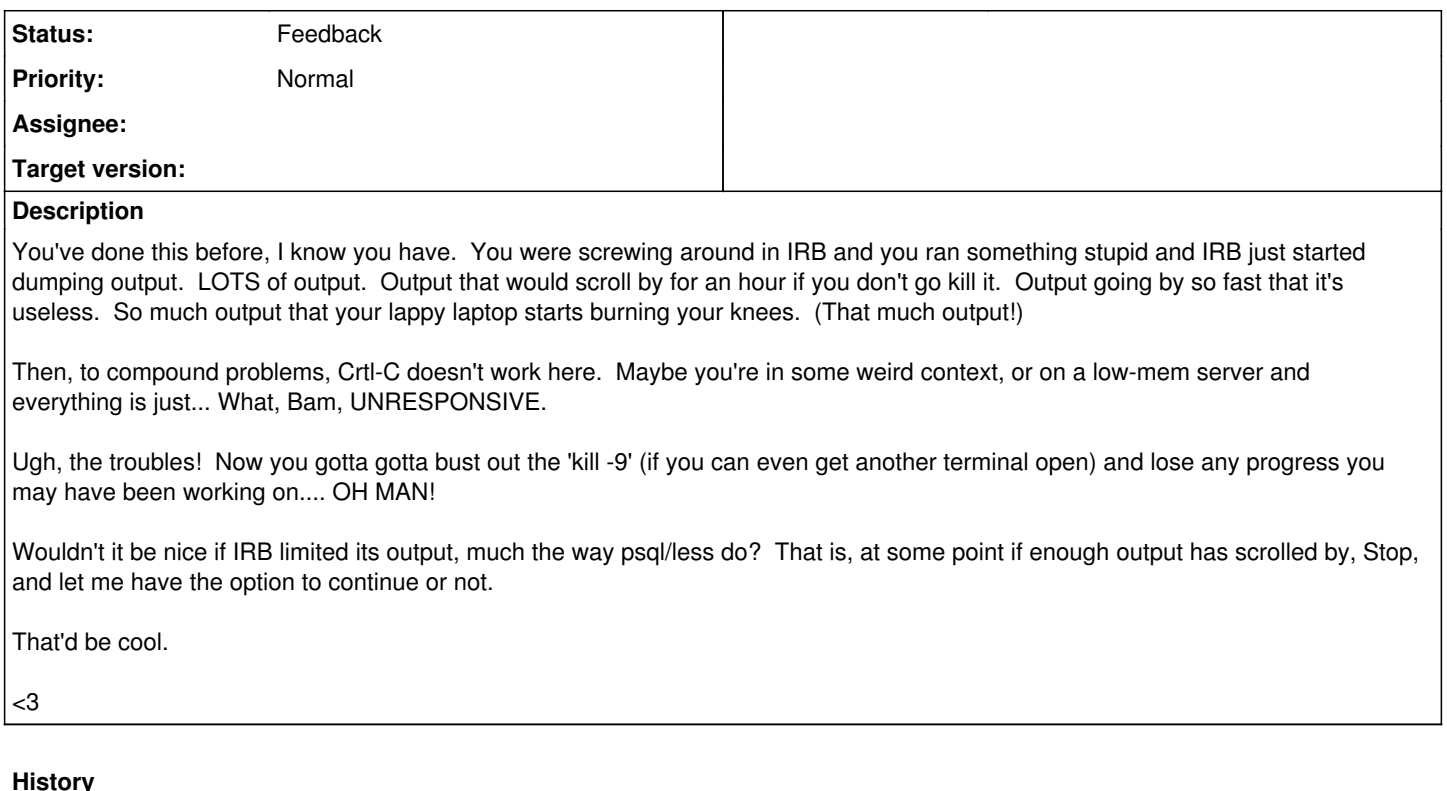

# **#1 - 06/12/2013 03:23 AM - Anonymous**

On 06/11/2013 09:41 AM, crankharder (Josh Sharpe) wrote:

Feature [#8515](https://redmine.ruby-lang.org/issues/8515): don't allow irb to dump output for forever and ever <https://bugs.ruby-lang.org/issues/8515>

Agreed, it would be nice to have LESS(1) functionality in irb.

Have you tried the pry gem? It does behave like less (including regex searches).

If you want to use irb, there is this snippet for your .irbrc (though it seems incompatible with wirble), which abbreviates long output:

# credit to Stian Haklev class IRB::Context attr\_accessor :max\_output\_size

```
alias initialize_before_max_output_size initialize
def initialize(*args)
    initialize_before_max_output_size(*args)
    @max_output_size = IRB.conf[:MAX_OUTPUT_SIZE] || 500
end
```

```
end
```

```
class IRB::Irb
def output_value
text =
if @context.inspect?
sprintf @context.return_format, @context.last_value.inspect
else
sprintf @context.return_format, @context.last_value
end
max = @context.max_output_size
if text.size < max
puts text
```
else puts text[0..max-1] + "..." + text[-2..-1] end end end

## **#2 - 06/12/2013 09:53 AM - nobu (Nobuyoshi Nakada)**

You can run irb with --noecho option, or set `IRB.conf[:ECHO] = false' in .irbrc.

### **#3 - 08/15/2014 02:34 AM - hsbt (Hiroshi SHIBATA)**

*- Status changed from Open to Feedback*

### **#4 - 08/15/2014 09:20 PM - avit (Andrew Vit)**

pry's pager is very cool, but it seems that it needs to build the whole string output before it gets echoed back to the screen using less. Maybe something better could be done for that within irb by "streaming" the output buffer?